**What's new in HTCondor? What's coming?**

### **HTCondor Week 2016 Madison, WI -- May 18, 2016**

**Todd Tannenbaum Center for High Throughput Computing Department of Computer Sciences University of Wisconsin-Madison**

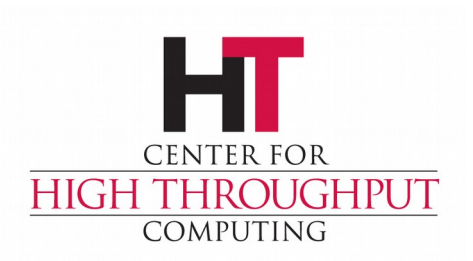

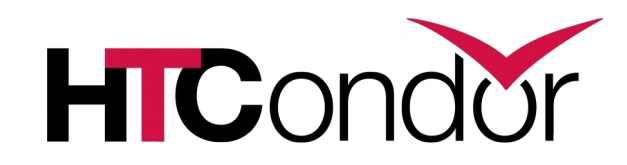

### **Release Timeline**

- › Stable Series
	- HTCondor v8.4.x introduced Aug 2015

(Currently at v8.4.6)

- › Development Series
	- HTCondor v8.5.5 frozen, in beta test, release to web later this month.
- › HTCondor v8.6.0 expected summer 2016.

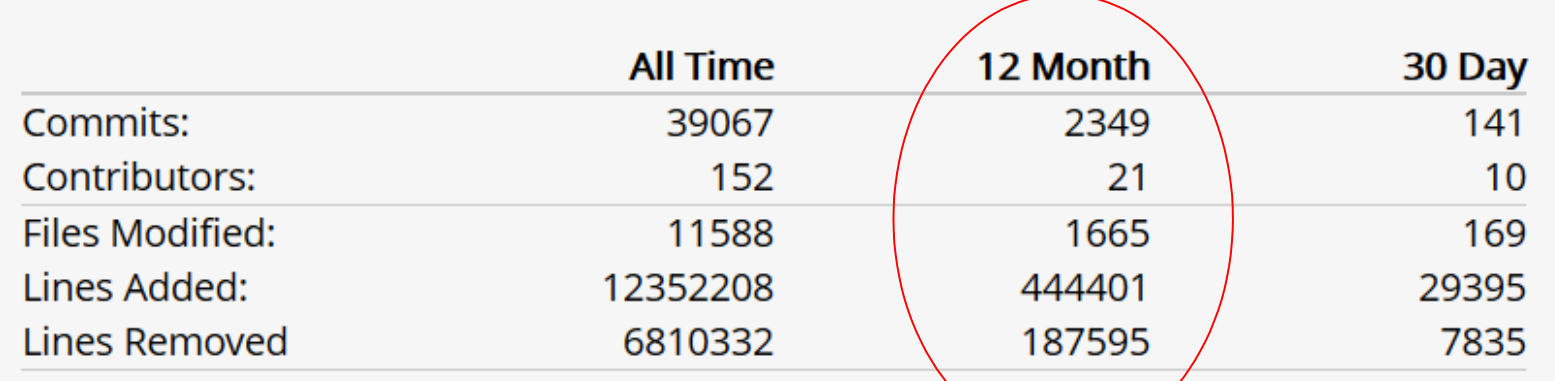

*Source: https://www.openhub.net/p/condorproject*

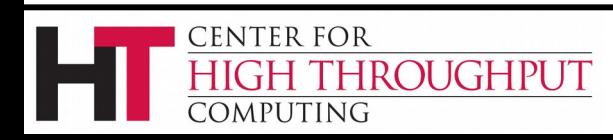

# **Some enhancements in HTCondor v8.4**

- Scalability and stability
	- Goal: 200k slots in one pool, 10 schedds managing 400k jobs
	- Resolved developer tickets: 240 bug fix issues (v8.2.x tickets), 234 enhancement issues (v8.3 tickets)
- **Docker Job Universe**
- Tool improvements, esp condor submit
- › IPv6 mixed mode
- Encrypted Job Execute Directory
- Periodic application-layer checkpoint support in Vanilla Universe
- Submit requirements

**ROUGHPUT** 

New packaging

CENTER FOR

OMPUTING

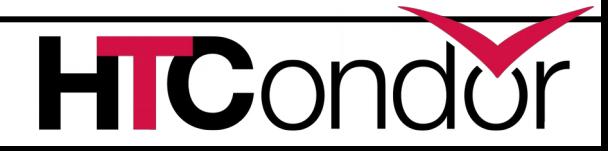

# **Scalability Enhancement Examples**

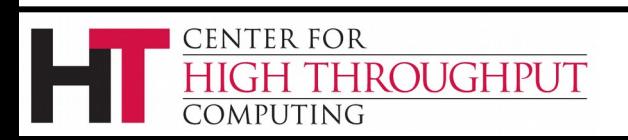

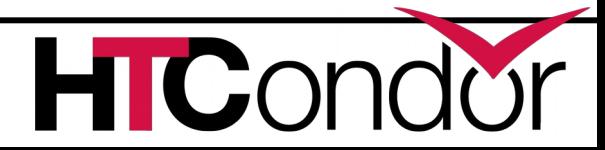

### **Condor\_shadow resources**

- › Reduce memory footprint of Shadow
- Eliminate need for authentication step to schedd, startd (on execute host)

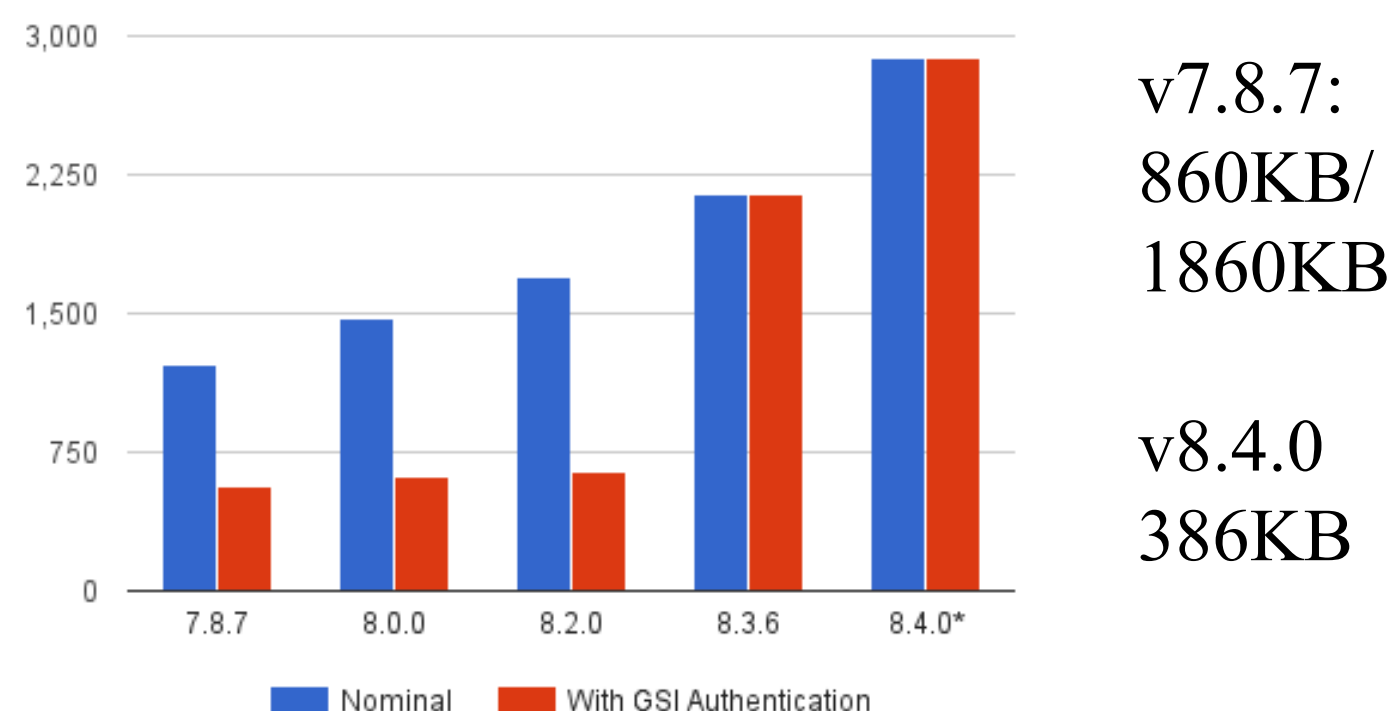

Shadows per Gigabyte

ROUGHPUT

CENTER FOR

COMPUTING

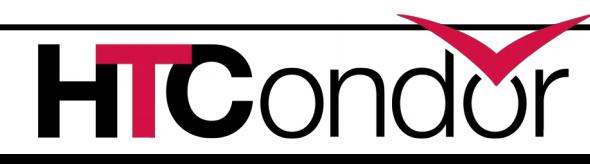

### **Authentication Speedups**

- › FS (file system) and GSI authentication are now performed asynchronously
	- So now a Condor daemon can perform many authentications in parallel
	- CMS pool went from 200 execute nodes (glideins) per collector to 2000
- › Can cache mapping of GSI certificate name to user name
	- Mapping can be heavyweight, esp if HTCondor has to contact an external service (LCMAPS…)
	- Knob name is GSS ASSIST GRIDMAP\_CACHE\_EXPIRATION

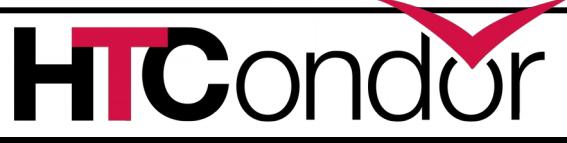

**ROUGHPUT** 

### **Faster assignment of resources from central manager to schedd**

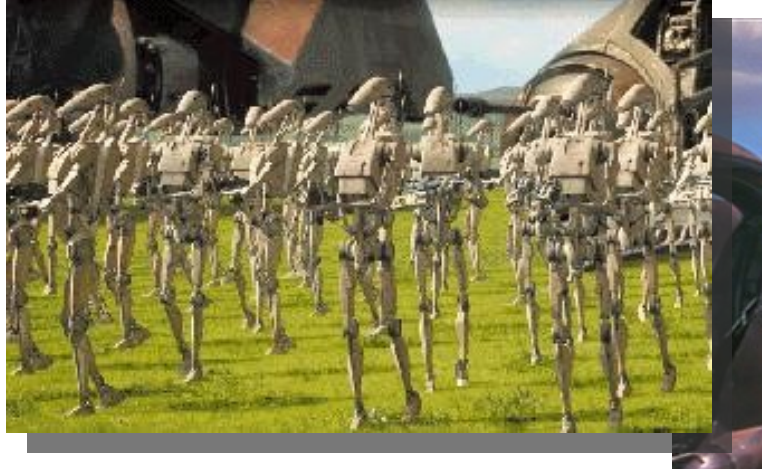

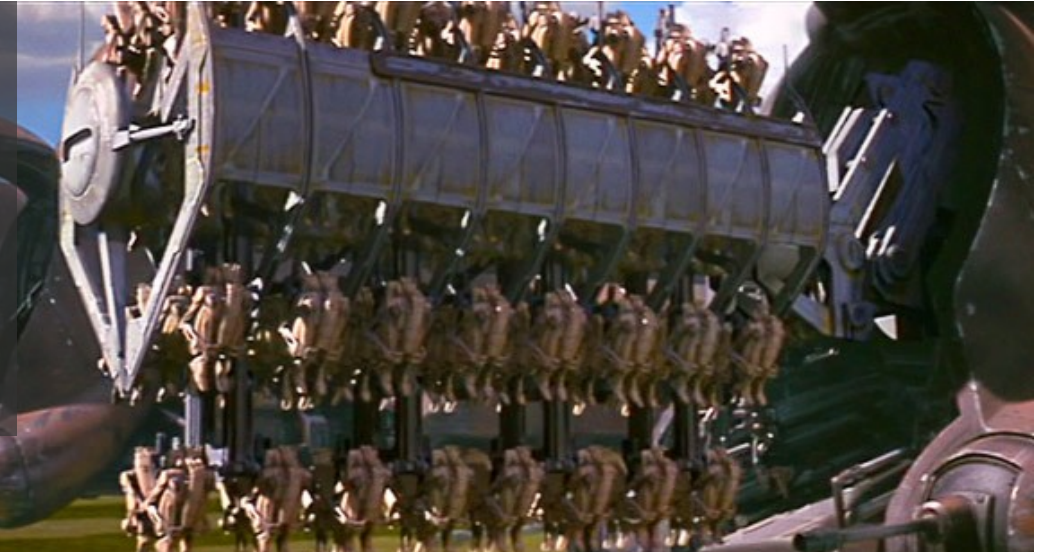

› Negotiator can ask the schedd for more than one resource request per network round trip.

#### NEGOTIATOR RESOURCE REQUEST LIST SIZE = 20

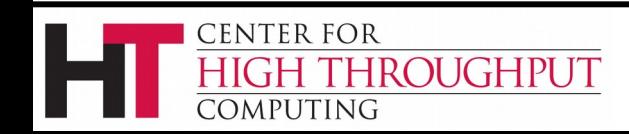

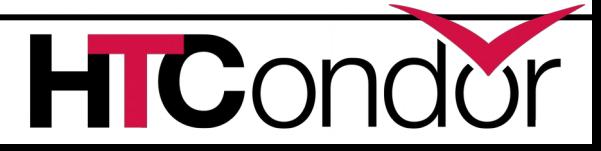

### **Impact of multiple resource requests Negotiation times for 1000 slot pool**

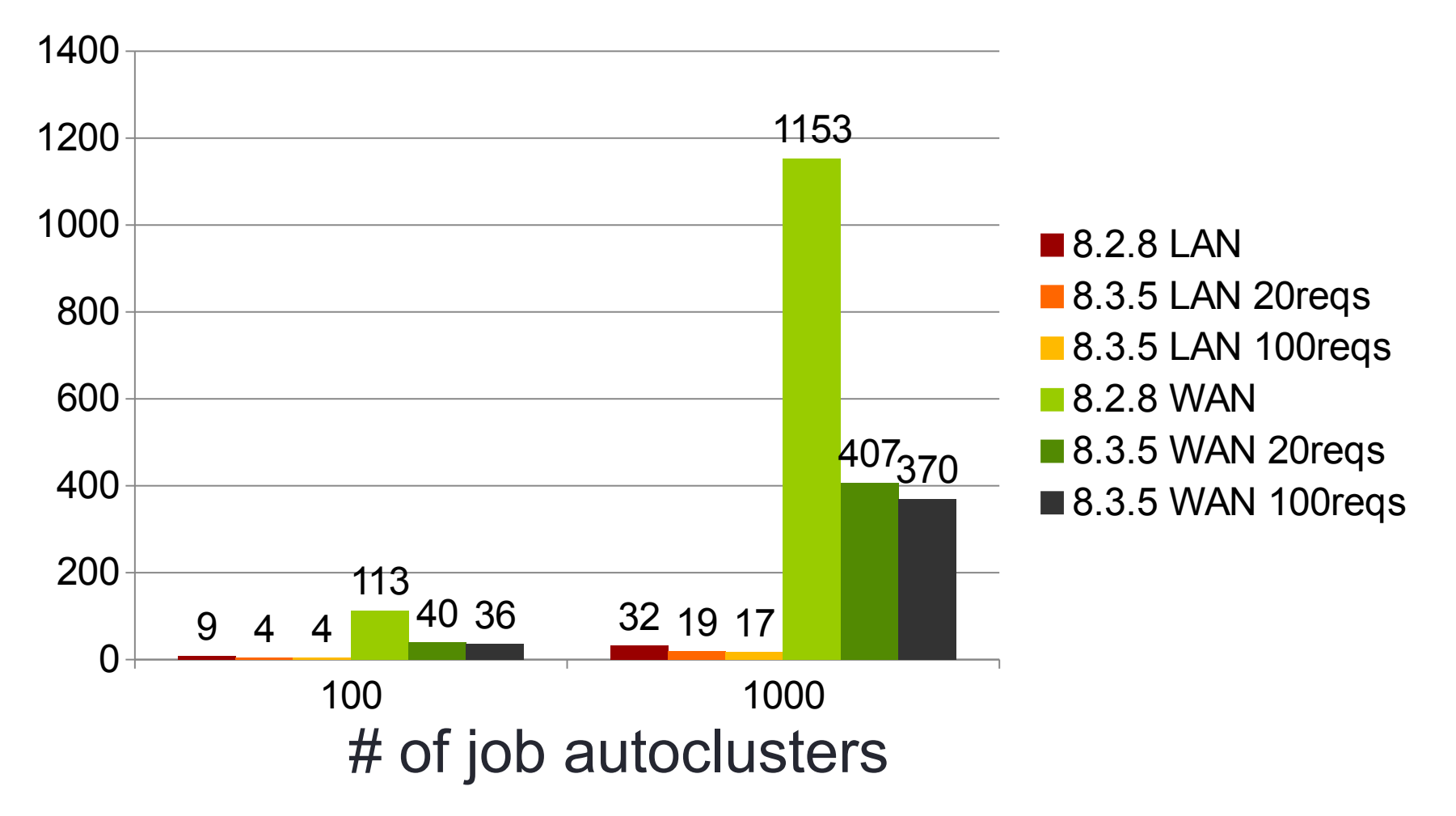

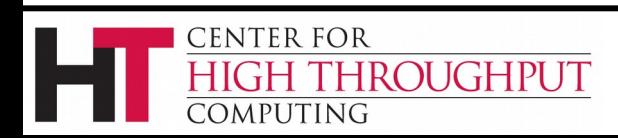

#### Eliminate CCB service pauses

#### **CCB Scalability**

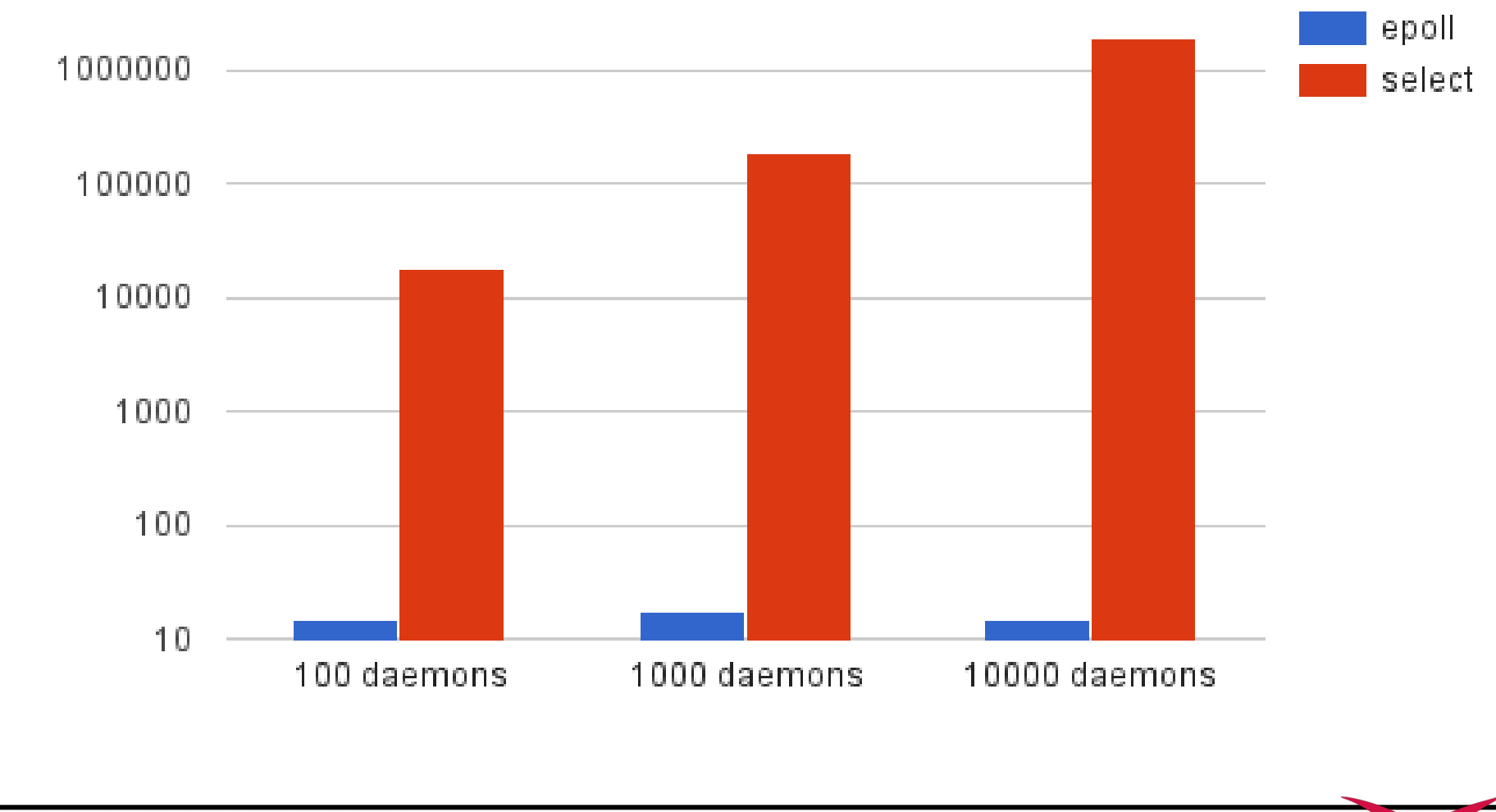

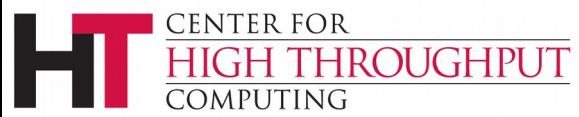

Microseconds

# **Query Responsiveness**

- › Improvement: Collector will not fork for queries to small tables
	- Load Collector with 100k machine ads
	- Before change: ~4.5 queries/second
	- After change: ~24.4 queries/second
- › Improvement: Schedd condor\_q quantum adjusted (to 100ms)
	- Load schedd with 100k jobs ads, 40Hz job throughput
	- Before change:  $~135$  seconds per condor q
	- After change: ~22 seconds per condor q

ENTER FOR

**OMPHTING** 

**ROUGHPUT** 

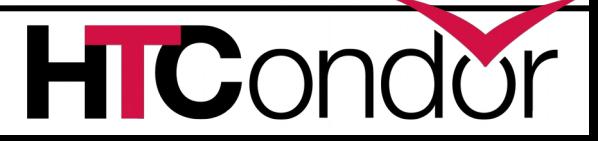

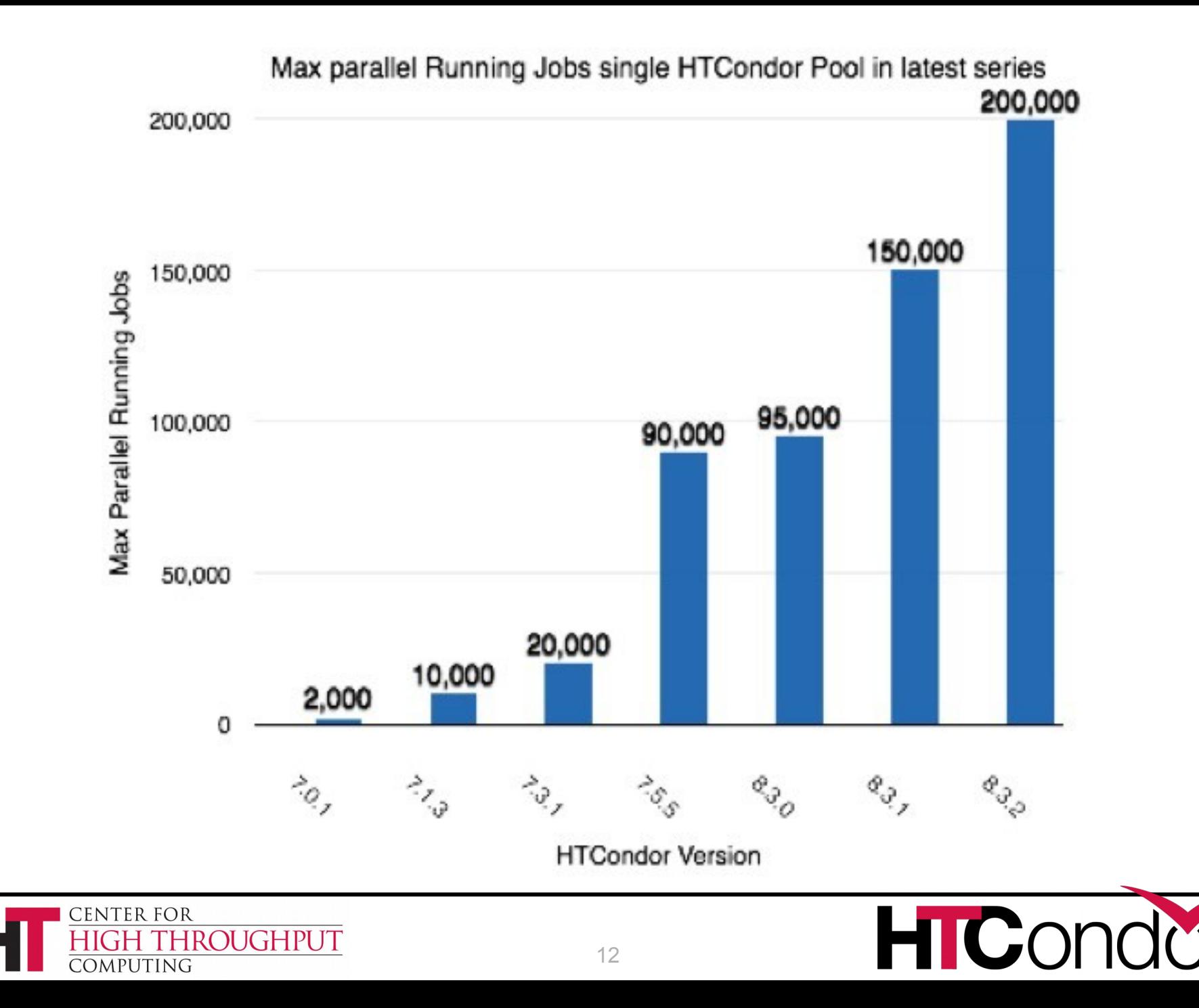

# **Container Support (***Black Box Applications***)**

- › HTCondor cgroup support now manages swap space in addition to CPU, Memory
- › New job universe to support Docker **Containers** 
	- h*Please talk to us if you have interest in using Docker with HTCondor!*

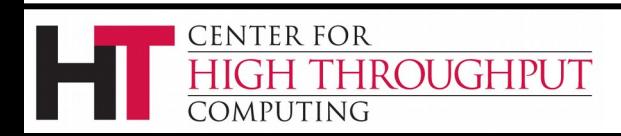

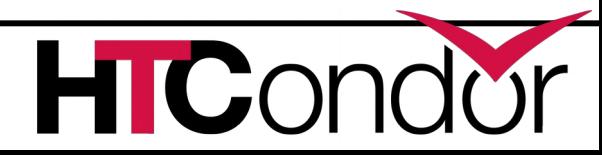

#### Docker Universe Job Is still a job

- › Docker containers have the job-nature
	- condor\_submit
	- condor\_rm
	- condor hold
	- Write entries to the job event log(s)
	- condor dagman works with them
	- Policy expressions work.
	- Matchmaking works
	- User prio / job prio / group quotas all work
	- Stdin, stdout, stderr work
	- Etc. etc. etc.\*

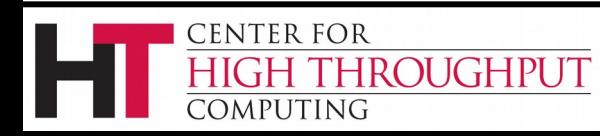

### **Many condor\_submit improvements**

You submit your jobs with *that* script??!? You're braver than I thought!

**CENTER FOR** 

**COMPUTING** 

**HROUGHPUT** 

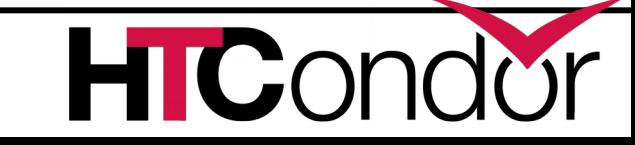

### **More ways to Queue 'foreach'**

- **Queue <N> <var> in (<item-list>)**
- **Queue <N> <var> matching (<glob-list>)**
- **Queue <N> <vars> from <filename>**
- **Queue <N> <vars> from <script> |**
- › Iterate <items>, creating <N> jobs for each item
- › In/from/matching keywords control how we get <items>
- › There's more. See the manual for details.

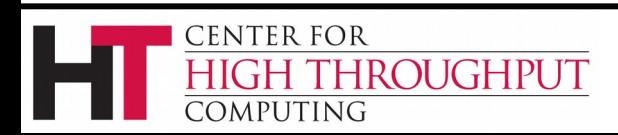

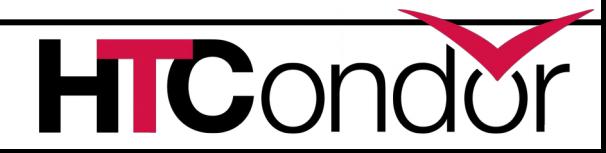

### **Example: Queue matching files**

**Executable = foo.exe Arguments = -inputdata \$(Item) Queue 1 Item matching (\*.dat, m\*)**

- › Produces a job for each file that matches \*.dat *or* m\* (or both)
- › \$(Item) holds each filename in turn

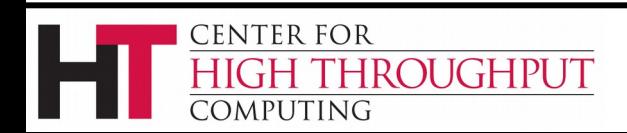

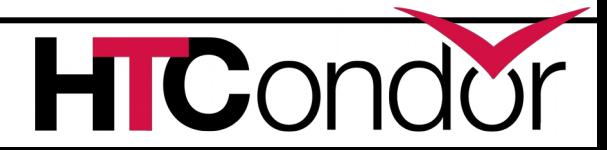

# **Condor\_q new arguments**

- › -dag <dagman-job-id>
	- Show all jobs in the dag
- $\rightarrow$  -limit  $\le$ num $\ge$ 
	- Show at most <num> records
- › -totals

CENTER FOR

OMPUTING

- Show only totals
- › -autocluster -long

**ROUGHPUT** 

- Group and count jobs that have same requirements
- ... perfect for provisioning systems

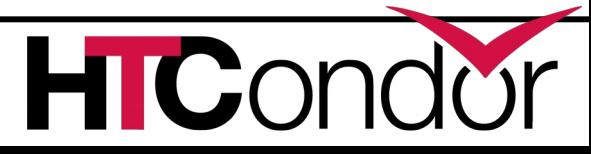

# **IPv6 Support**

- › New in 8.4 is support for "mixed mode," using IPv4 and IPv6 simultaneously.
- › A mixed-mode pool's central manager and submit nodes must each be reachable on both IPv4 and IPv6.
- › Execute nodes and (other) tool-hosting machines may be IPv4, IPv6, or both.
- $\rightarrow$  ENABLE IPV4 = TRUE ENABLE\_IPV6 = TRUE

ROUGHPUT

**ENTER FOR** 

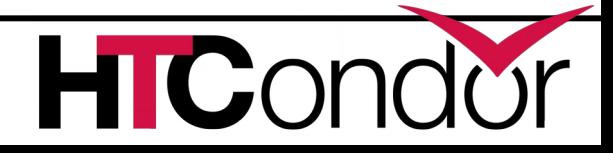

# **Encrypted Execute Directory**

- › Jobs can request (or admins can require) that their scratch directory be encrypted in realtime
	- /tmp and /var/tmp output also encrypted
	- Put encrypt execute directory=True in job submit file (or condor config)
- › Only the condor\_starter and job processes can see the cleartext
	- Even a root ssh login / cron job will not see the cleartext
	- Batch, interactive, and condor ssh to job works

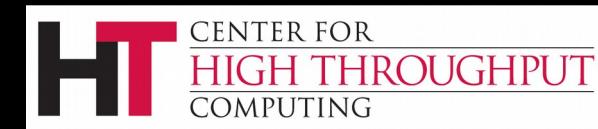

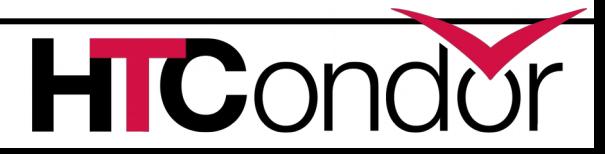

### **Periodic Application-Level Checkpointing in the Vanilla Universe**

- › Experimental feature!
- › If requested, HTCondor periodically sends the job its checkpoint signal and waits for the application to exit.
- › If it exits with code 0, HTCondor considers the checkpoint successful and does file transfer, and re-executes the application.
- › Otherwise, the job is requeued.

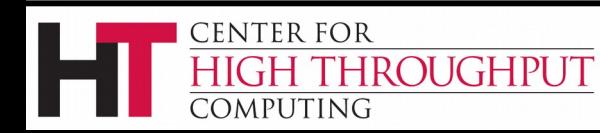

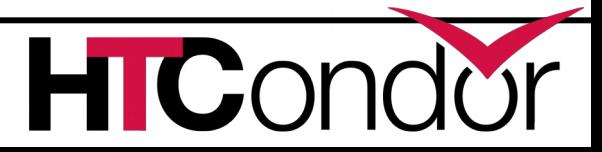

### **Submit Requirements**

- › Allow administrator to decide which jobs enter the queue via a SUBMIT\_REQUIREMENTS constraint
- › Rejection (error) message may be customized

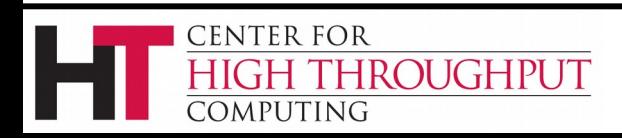

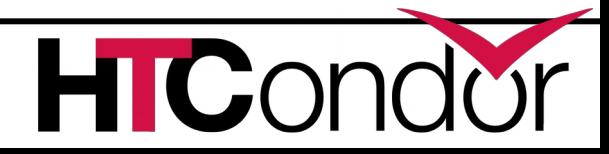

# **HTCondor RPM Packaging**

### ›More Standard Packaging

- Matches OSG and Fedora package layout
- Built with rpmbuild
- Source RPM is released
	- Can rebuild directly from the source RPM
	- Build requirements are enforced by rpmbuild
- Partitioned into several binary RPMs
	- Pick and choose what you need

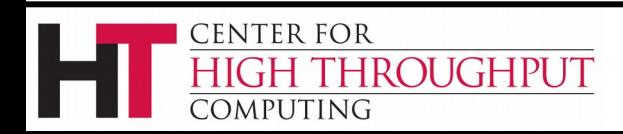

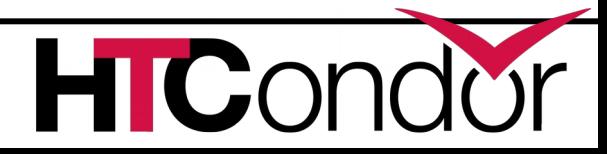

### **HTCondor Binary RPM Packages**

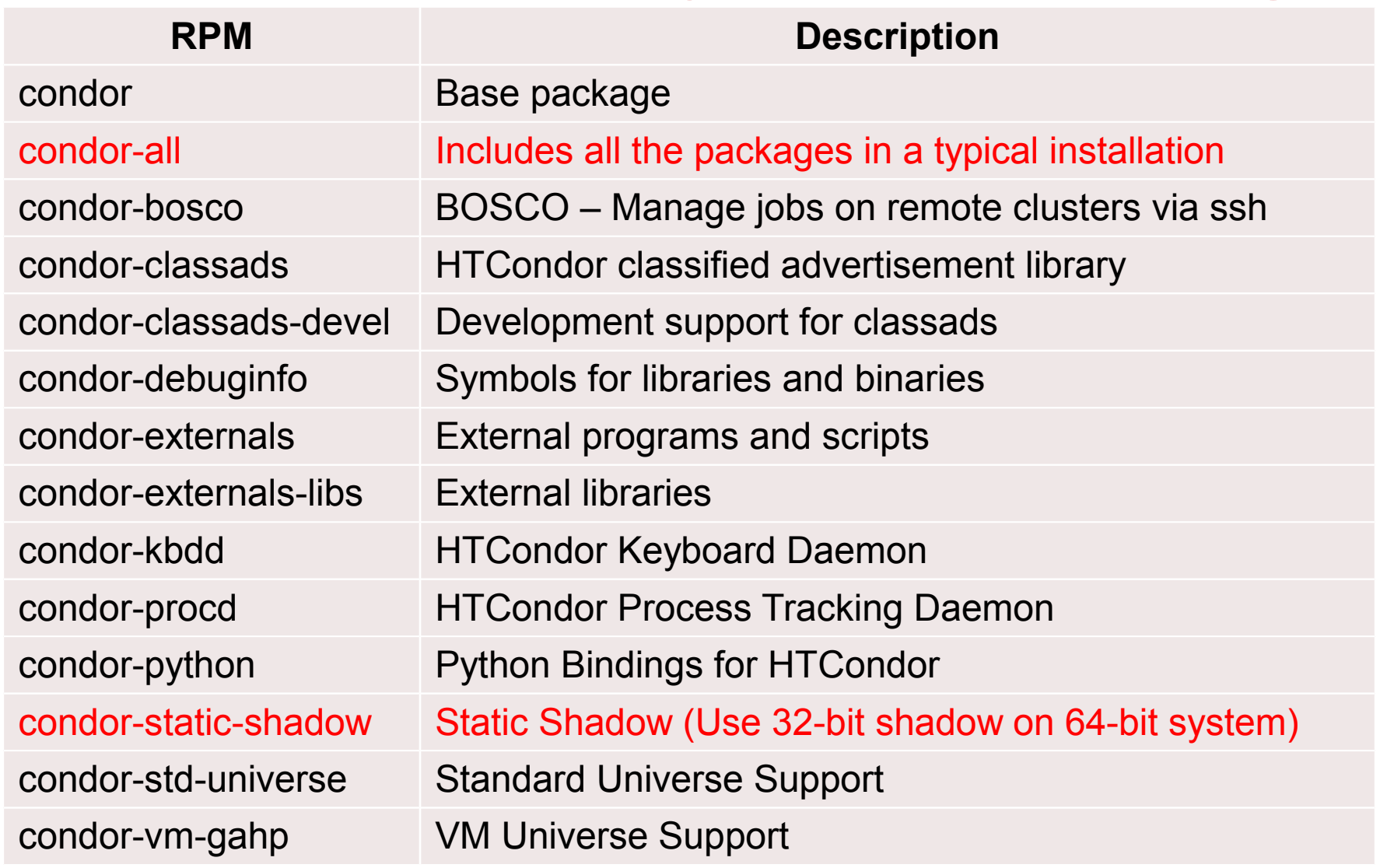

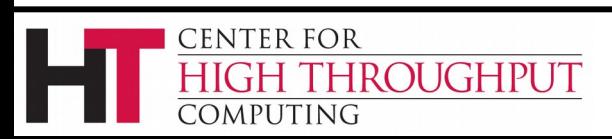

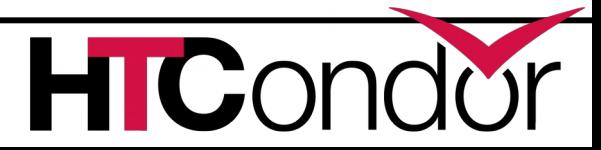

### **HTCondor Debian Packaging**

### ›More Standard Packaging

- Matches debian package layout
- Built with pbuilder

ROUGHPUT

**CENTER FOR** 

dmputing

• Source package is released

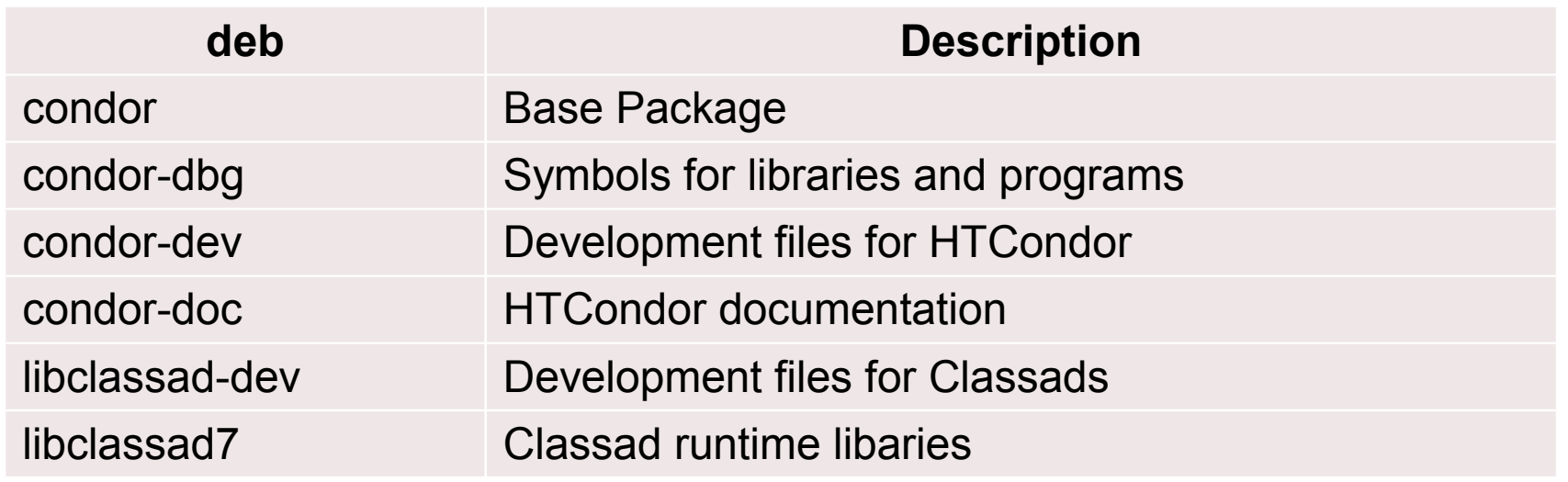

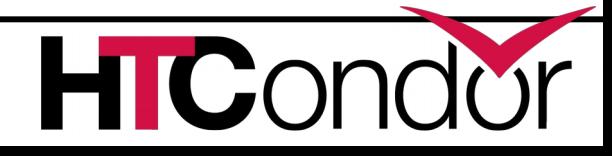

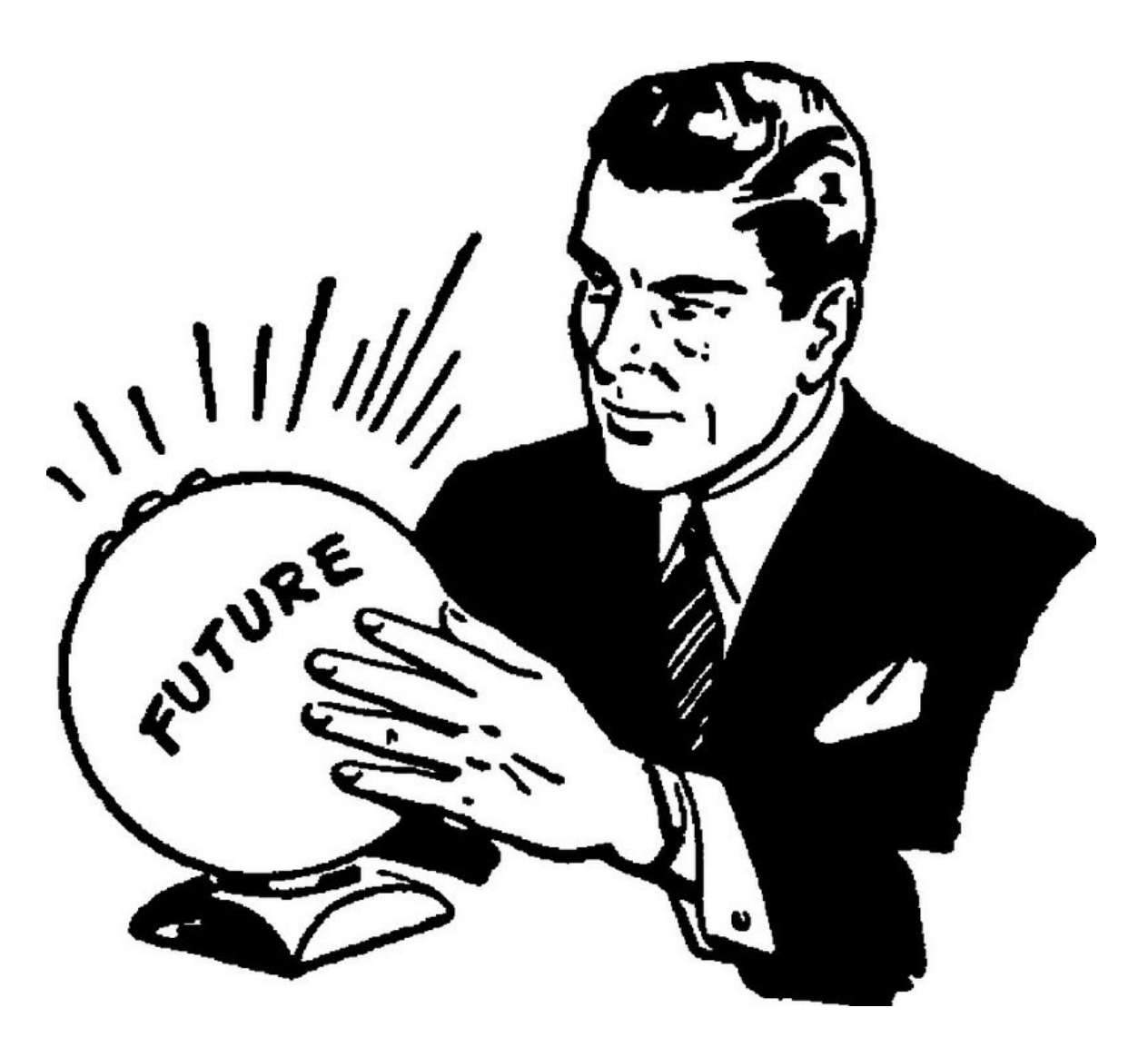

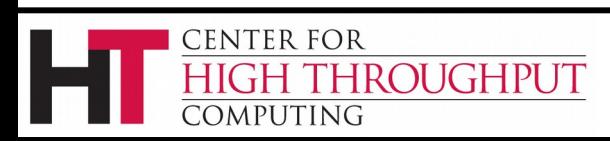

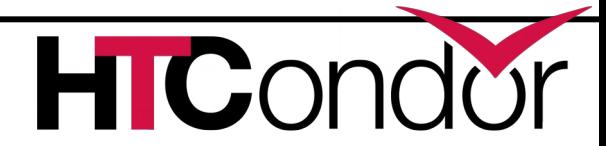

### **What to do with all these statistics?**

- › Aggregate and send them to Ganglia!
	- condor gangliad introduced in v8.2
	- See manual or my talk at http://bit.ly/1YBBO3P
- › In addition to (or instead of) sending to Ganglia, aggregate and make available in JSON format over HTTP
	- condor\_gangliad rename to condor\_metricd
- › View some basic historical usage out-of-the-box by pointing web browser at central manager (modern CondorView)…
- › Or upload to influxdb, graphite for Grafana

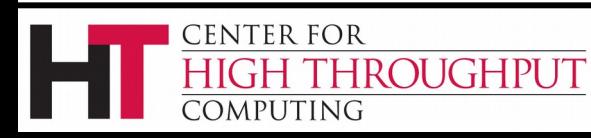

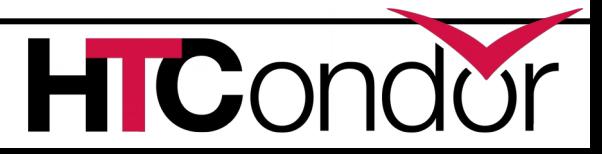

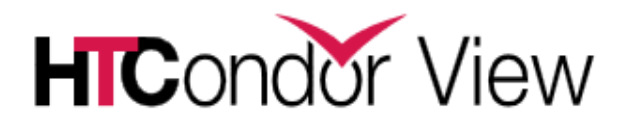

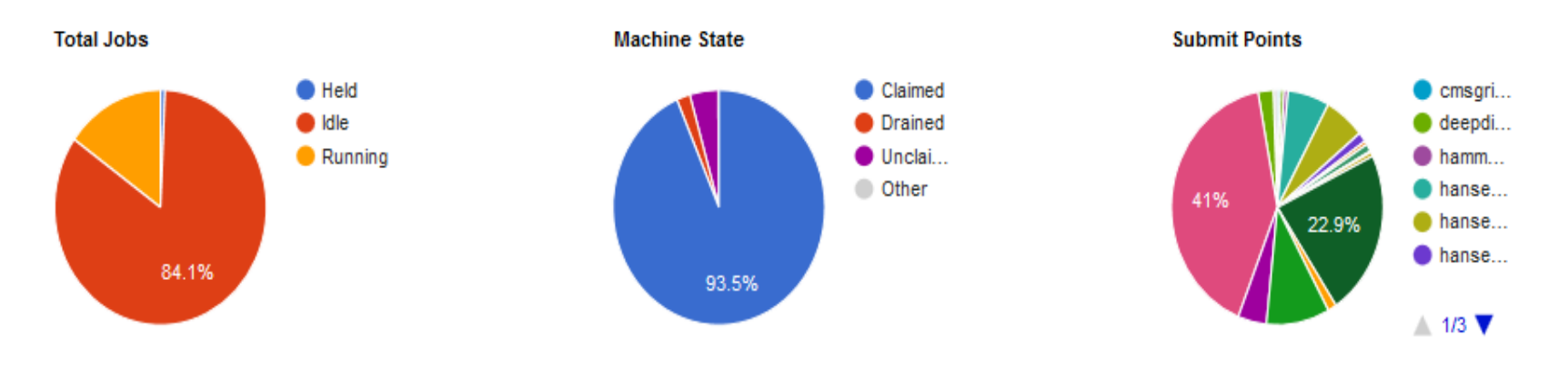

**Total Jobs** 

**COMPUTING** 

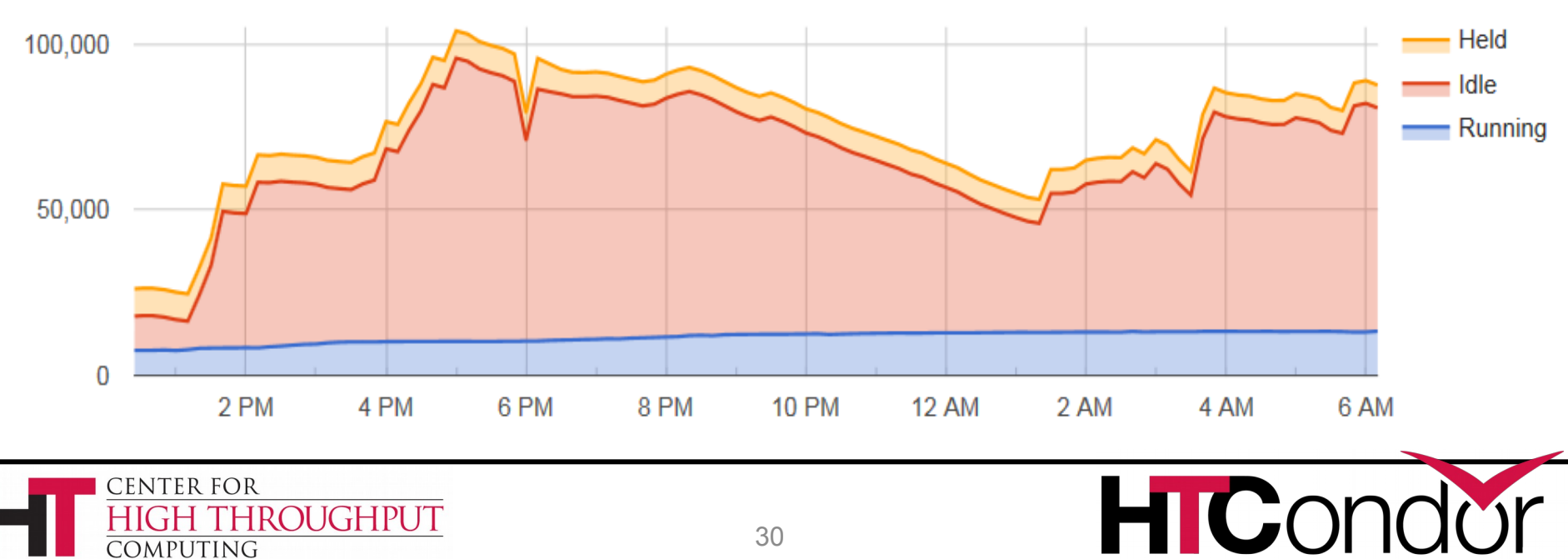

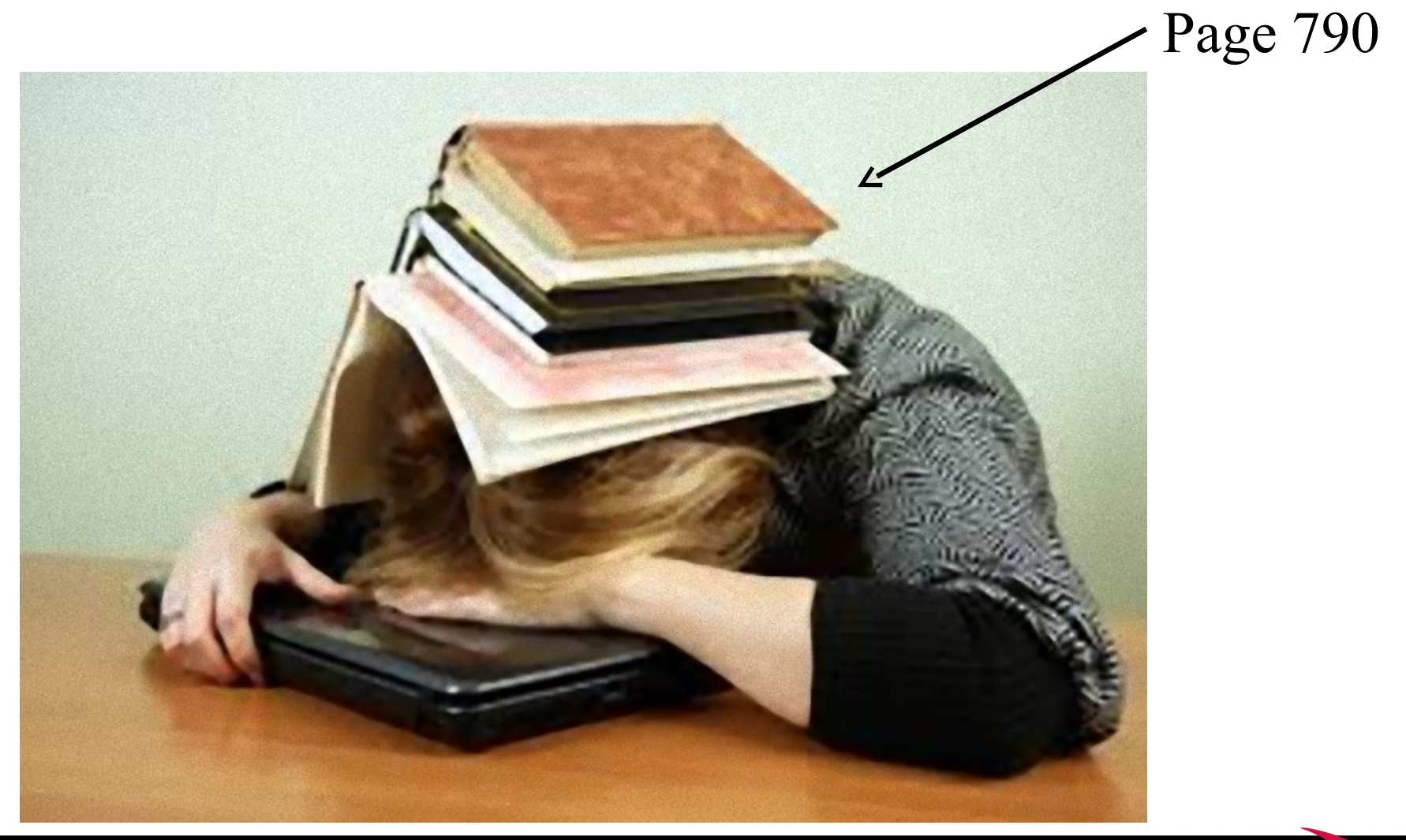

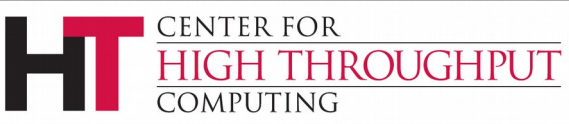

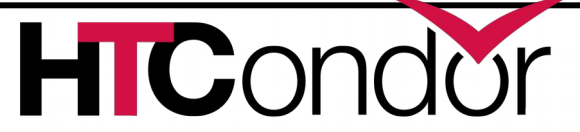

### **Enabled by default and/or easier to configure**

- > **Enabled by default**: [shared port, cgro](http://bit.ly/1YBBO3P)ups, IPv6
	- Have both IPv4 and v6? Prefer IPv4 for now
- › Configured by default: Kernel tuning
- > **Easier to configure**: Enforce slot sizes
	- · use policy: preempt if cpus exceeded
	- · use policy: hold if cpus exceeded
	- · use policy: preempt if memory exceeded
	- · use policy: hold if memory exceeded

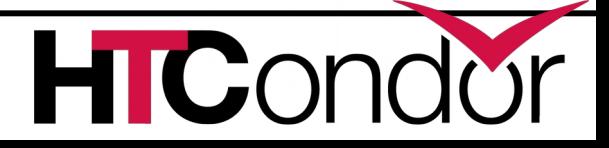

ENTER FOR

MPUTING

**ROUGHPUT** 

### **New condor\_q default output**

- › Only show jobs owned by the user
- › Batched output (-batch, -nobatch)
- › Proposed new default output of condor\_q will show summary of current users jobs.

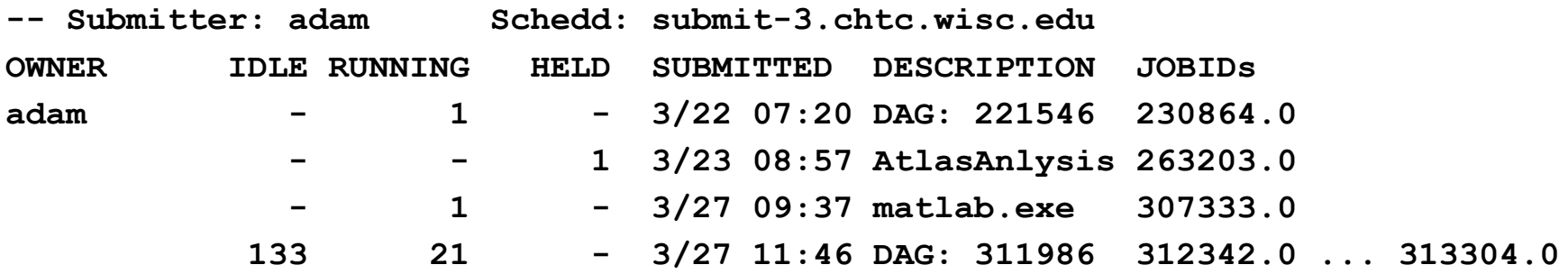

**In the last 20 minutes: 0 Job(s) were Completed 5 Job(s) were Started 312690.0 ... 312695.0 1 Job(s) were Held 263203.0 263203.0 5/11 07:22 Error from slot1@eee.chtc.wisc.edu: out of disk** 

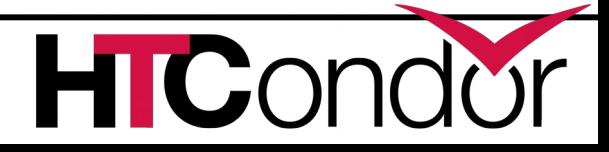

**CENTER FOR** 

OMPUTING

ROUGHPUT

### **New condor\_q default output**

- › Only show jobs owned by the user
	- $\bullet$  disable with  $\text{-allusers}$

**CENTER FOR** 

COMPUTING

ROUGHPUT

- › Batched output (-batch, -nobatch)
- › Proposed new default output of condor\_q will show summary of current user's jobs.

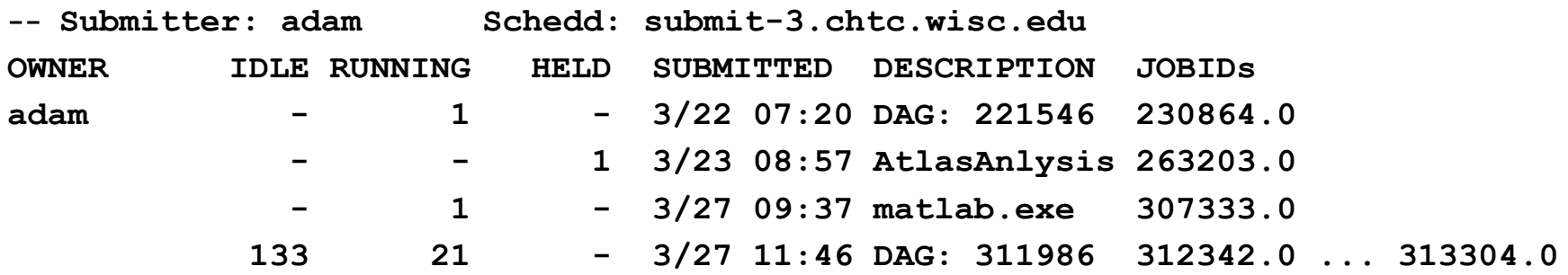

**In the last 20 minutes: 0 Job(s) were Completed 5 Job(s) were Started 312690.0 ... 312695.0 1 Job(s) were Held 263203.0 263203.0 5/11 07:22 Error from slot1@eee.chtc.wisc.edu: out of disk** 

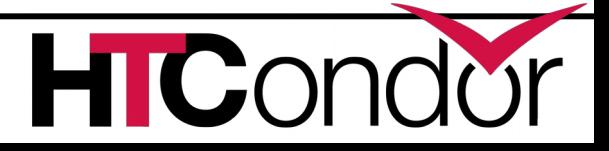

### **New condor\_status default output**

- › Only show one line of output per machine
- › Can try now in v8.5.4+ with "-compact" option
- › The "-compact" option will become the new default once we are happy with it

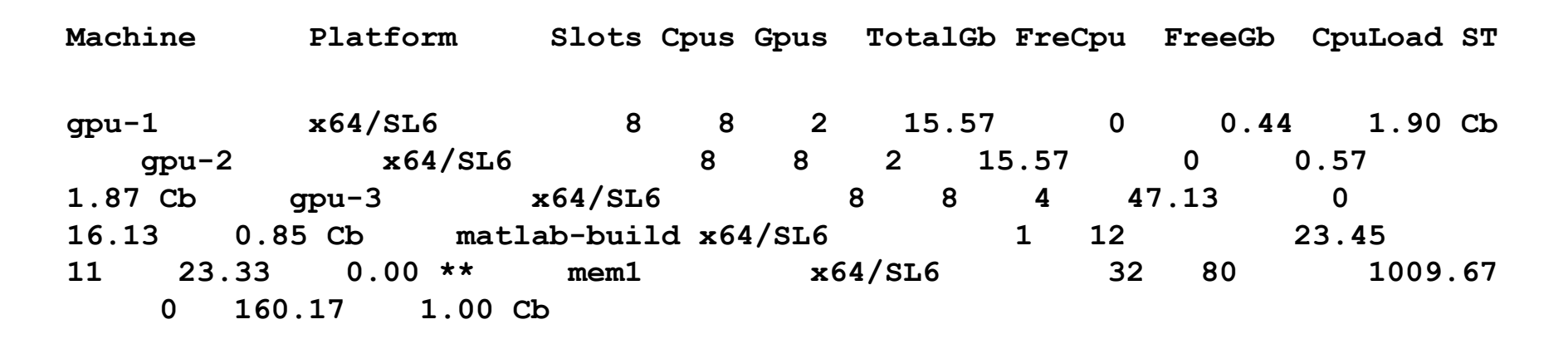

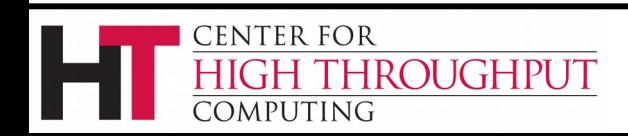

### **HTCondor and Kerberos**

- › HTCondor currently allows you to authenticate users and daemons using Kerberos
- › However, it does NOT currently provide any mechanism to provide a Kerberos credential for the actual job to use on the execute slot

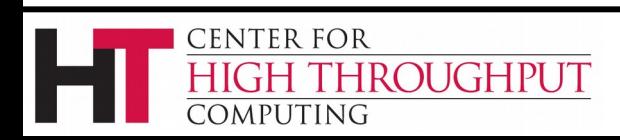

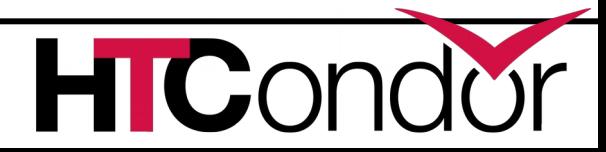

### **HTCondor and Kerberos/AFS**

- › So we are adding support to launch jobs with Kerberos tickets / AFS tokens
- › Details
	- HTCondor 8.5.X to allows an opaque security credential to be obtained by condor\_submit and stored securely alongside the queued job ( in the condor\_credd daemon )
	- This credential is then moved with the job to the execute machine
	- Before the job begins executing, the condor starter invokes a call-out to do optional transformations on the credential

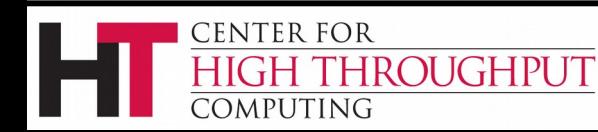

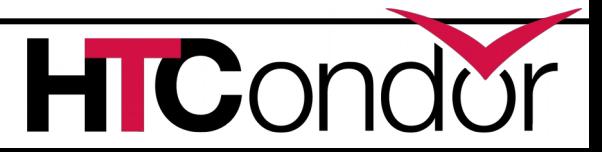

#### **Grid Universe** › Reliable, durable submission of a job to a remote scheduler

- › Popular way to send pilot jobs
- Supports many "back end" types:
	- HTCondor
	- PBS
	- LSF
	- Grid Engine
	- Google Compute Engine
	- $\bullet$  Amazon EC2
	- OpenStack
	- Deltacloud
	- Cream
	- NorduGrid ARC
	- BOINC

**CENTER FOR** 

COMPUTING

- Globus: GT2, GT5
- UNICORE

**IGH THROUGHPUT** 

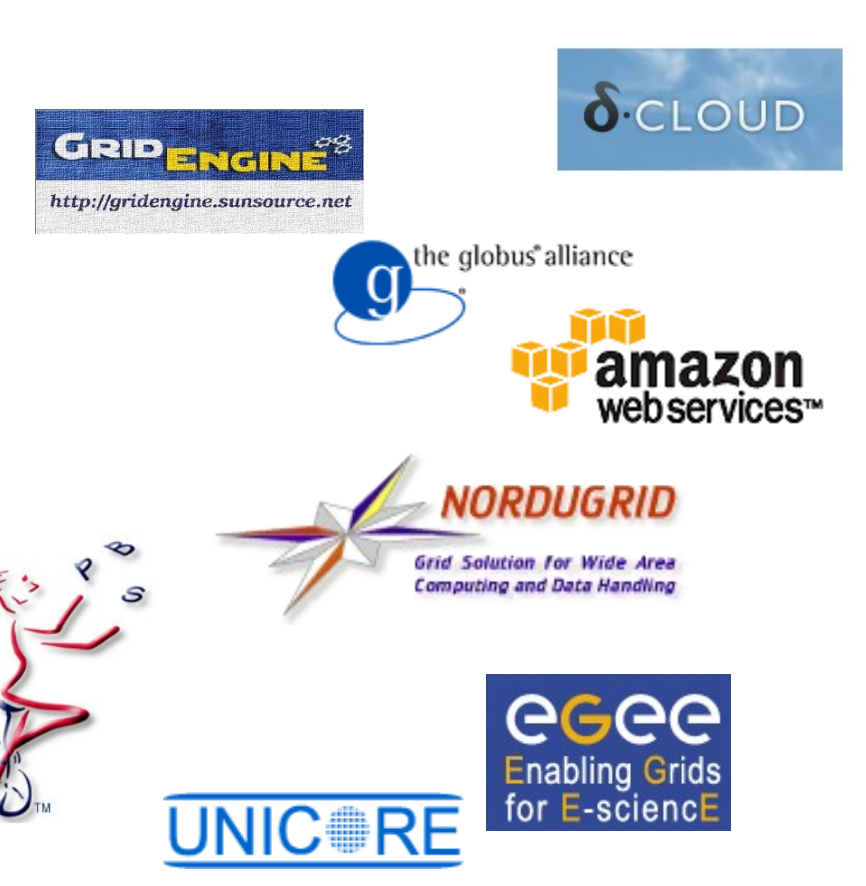

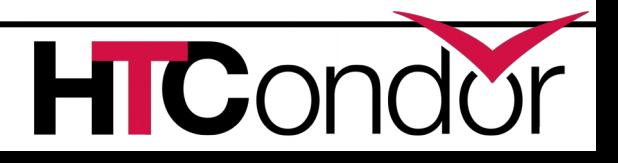

# **Improved Scalability of Amazon EC2 grid jobs**

**Number of jobs running on Spot instances in Amazon AWS**

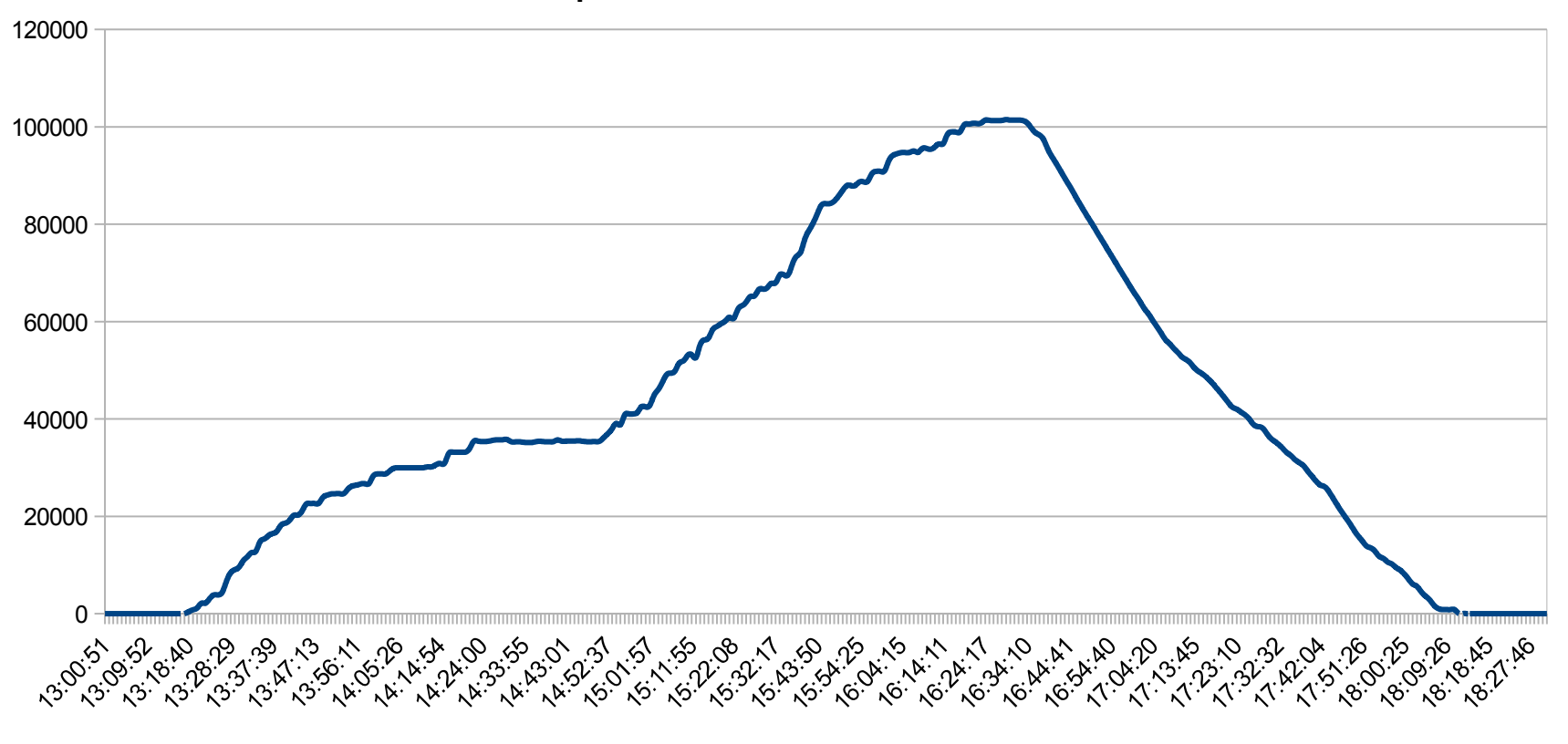

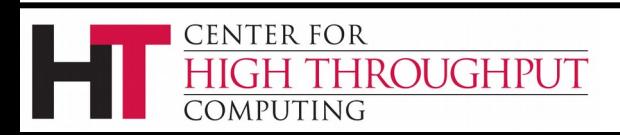

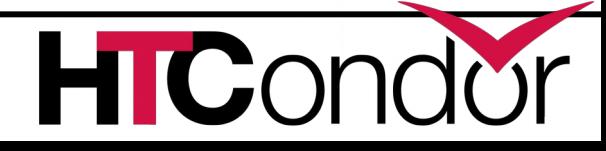

# **Elastically grow your pool into the Cloud:** *condor\_annex*

- › Leverage efficient AWS APIs such as Auto Scaling Groups and Spot Fleets
	- Implement a "lease" so charges cease if lease expires
- › Secure mechanism for cloud instances to join the HTCondor pool at home institution

condor\_annex --set-size 2000

--lease 24 --project "144PRJ22"

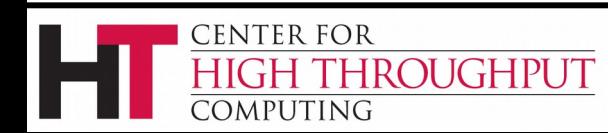

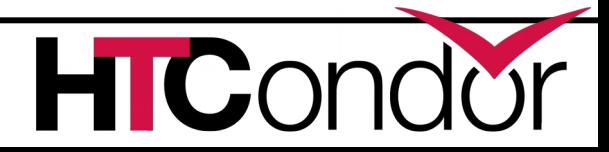

# **Grid Universe support for SLURM, OpenStack, Cobalt**

- › Speak native SLURM protocol
	- No need to install PBS compatibility package
- › Speak OpenStack's NOVA protocol
- › Speak to Cobalt Scheduler
	- Argonne Leadership Computing Facilities

ROUGHPUT

CENTER FOR

:OMPUTING

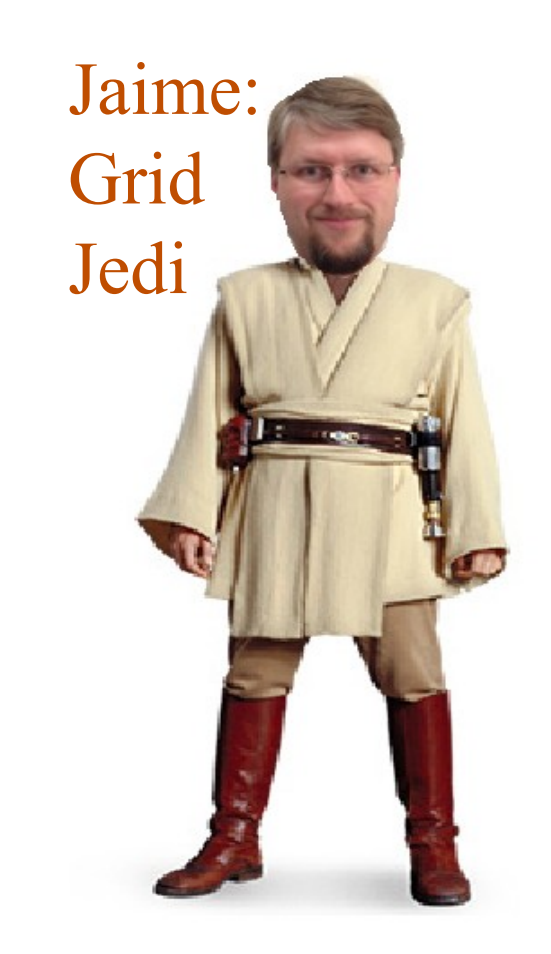

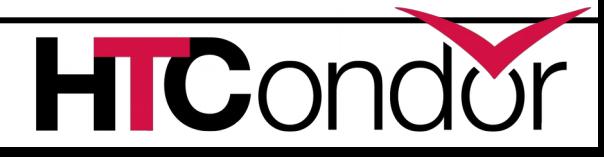

### **Transformation of job ad upon submit**

- › Allow admin to have the schedd add/edit job attributes upon submission
	- *( use case: insert trusted group attributes based upon owner )*
- › In v8.5.1+ can also set attributes as immutable by the user
	- › Prevent user from editing protected attributes with condor gedit or chirp

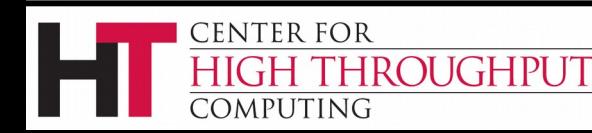

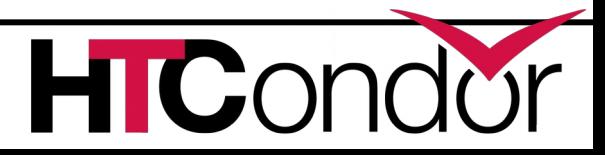

### **Docker Universe Enhancements**

- › Docker jobs get usage updates (i.e. network usage) reported in job classad
- › Admin can add additional volumes
	- That all docker universe jobs get
	- Why?
		- CVMFS
		- Large shared data
	- Details

#### https://htcondor-wiki.cs.wisc.edu/index =5308

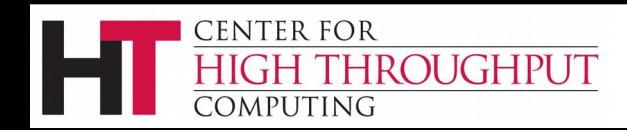

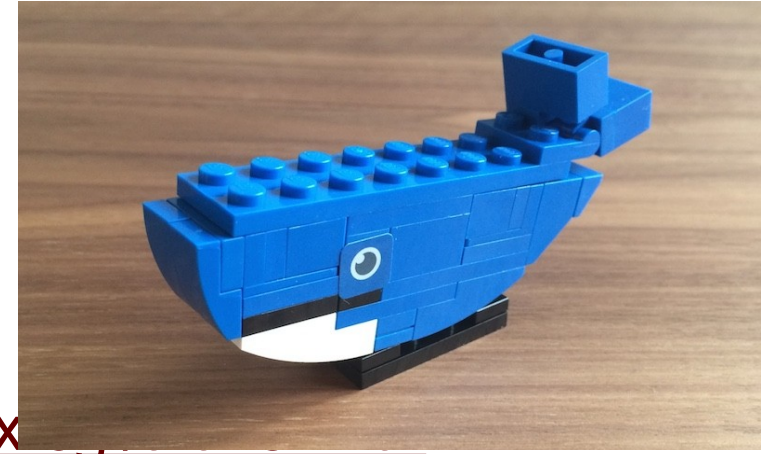

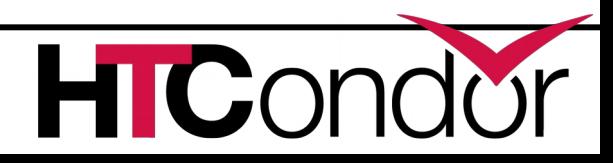

# Potential Future Docker Universe Features?

- › Advertise images already cached on machine ?
- > Support for condor ssh\_to\_job?
- › Package and release HTCondor into Docker Hub?
- › Network support beyond NAT?
- › Run containers as root??!?!?
- › Automatic checkpoint and restart of containers! (via CRIU)

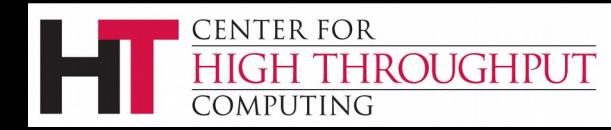

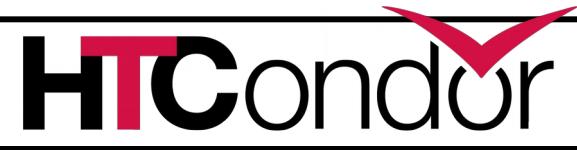

### **SELinux and systemd**

### › SELinux

CENTER FOR

OMPUTING

**ROUGHPUT** 

- (On by default in RHEL 7)
- › Systemd Integration
	- Port Reservation Systemd will reserve 9618 for HTCondor
	- Watchdog If masters stops responding, systemd will restart it
	- Status messages display via systemctl status
	- Logging Daemon log messages can go to systemd-journald

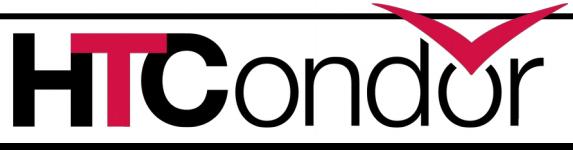

## **Draining jobs from execute nodes**

- › Add ability to backfill with pre-emptable jobs while draining
	- Specifically, ability to specify a new startd START expression when entering drain state
- › Add ability to shutdown when fully drained
	- Alternative to condor off -peaceful
- › Investigating ability to upgrade HTCondor on execute nodes *without restarting jobs*

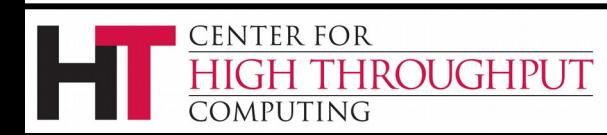

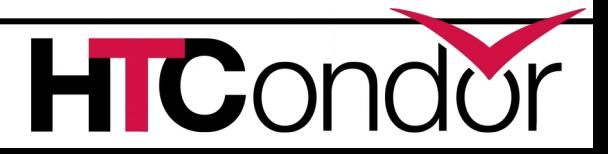

### **DAGMan Improvements**

- Splice Pin connections
	- Allows more flexible parent/child relationships between nodes within splices

**HIC** 

- Parsed when DAGMan starts up
- INCLUDE directive
- Set ClassAd attributes in DAG
- Set Batch Name

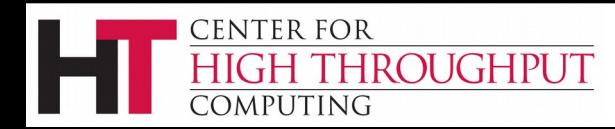

# **Seeking ideas to help users and admins learn**

- › Move HOWTO recipes on wiki to stackoverflow?
- › Sub-reddit instead of email list?
- › YouTube videos?

**CENTER FOR** 

COMPUTING

**THROUGHPUT** 

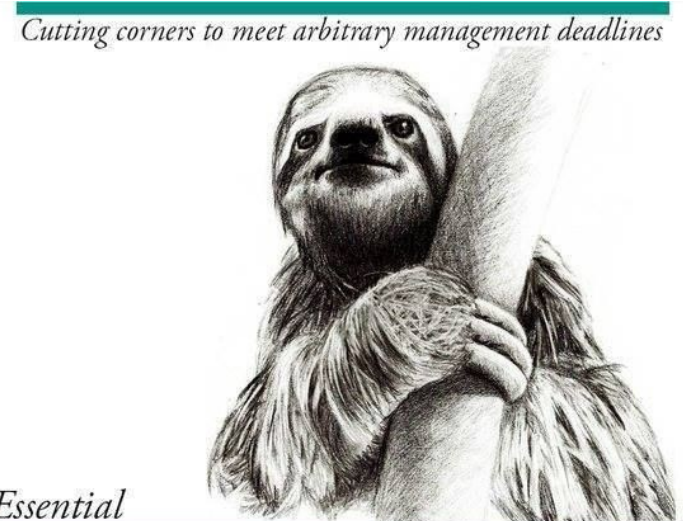

Essential

Copying and Pasting from Stack Overflow

O'REILLY®

The Practical Developer @ThePracticalDev

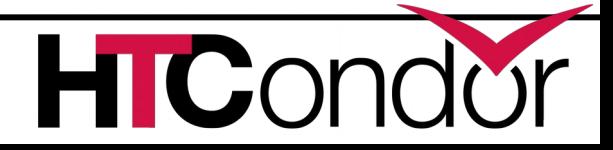

### **Smarter and Faster Schedd**

- › User accounting information moved into ads in the Collector
	- Enable schedd to move claims across users
- › Non-blocking authentication, smarter updates to the collector, faster ClassAd processing
- › *Late materialization* of jobs in the schedd to enable submission of very large sets of jobs
	- More jobs materialized once number of idle jobs drops below a threshold (like DAGMan throttling) 49

### **Thank You!**

P.S. Interested in working on HTCondor full time? Talk to me! We are hiring! htcondor-jobs@cs.wisc.edu

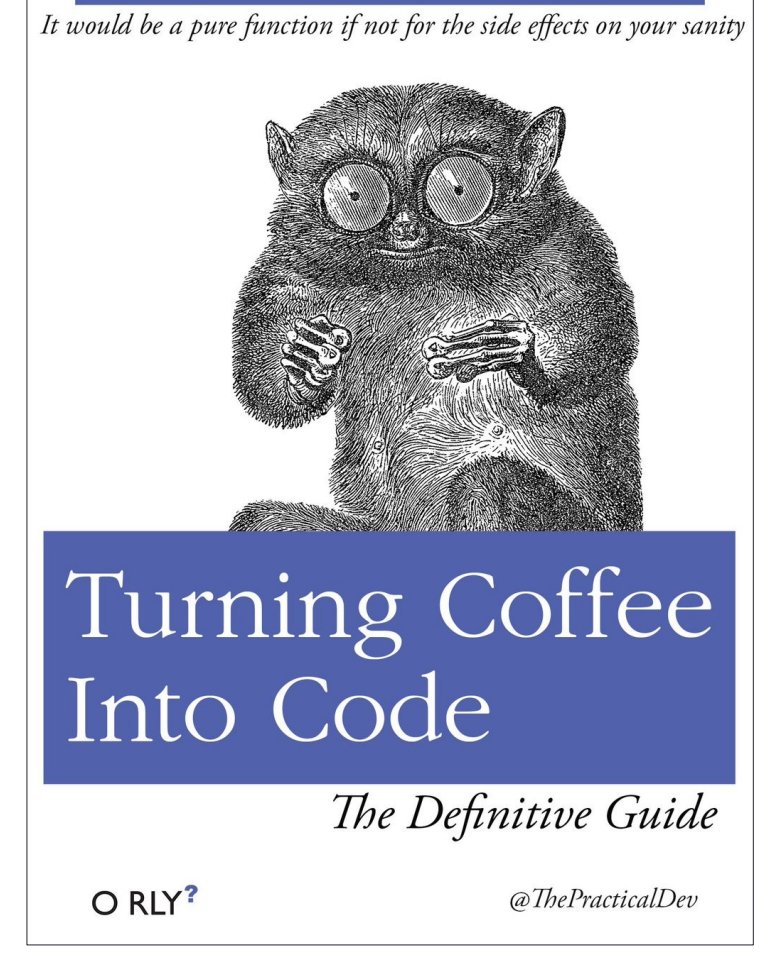

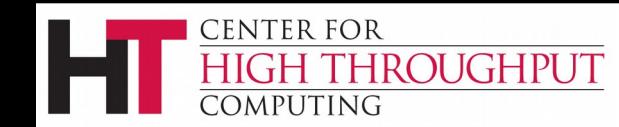

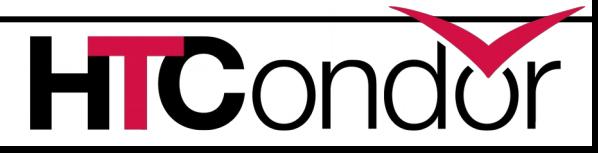